# ATO

# ATO-BRW600-405 Infrared Temperature Thermometer

## • Product Overview

 ATO-BRW600-405 infrared thermometer uses infrared detectors to measure and convert infrared radiation energy into electrical signals, and then converts to temperature according to the basic law of radiation and displays the temperature signal through the display instrument , It is mainly composed of optical system, photodetector, signal amplifier and signal processing.

 The ATO-BRW600-405 infrared thermometer can be used to measure the temperature in areas where the temperature is too high or too low, high voltage, and high-speed running machinery, and the measurer does not have to be close to these specific environments, and the product has a fast response and high sensitivity. Because it is non-contact measurement, the measurement process will not change the temperature of the measured object, so the measurement result is true and reliable.

#### ●Product features

- No need to touch the measured target
- ●Convenient measurement of targets that are difficult to access or move
- ●Fast response speed and high accuracy
- ●Can meet the requirements of various working conditions
- ●Simple installation, various temperature measurement ranges are optional

# ●Scope of application

- ●Electrical equipment
- ●Modern medical field
- ●Food industry
- ●Chemical Industry
- ●Construction industry
- ●Machining control field

### ●Technical index

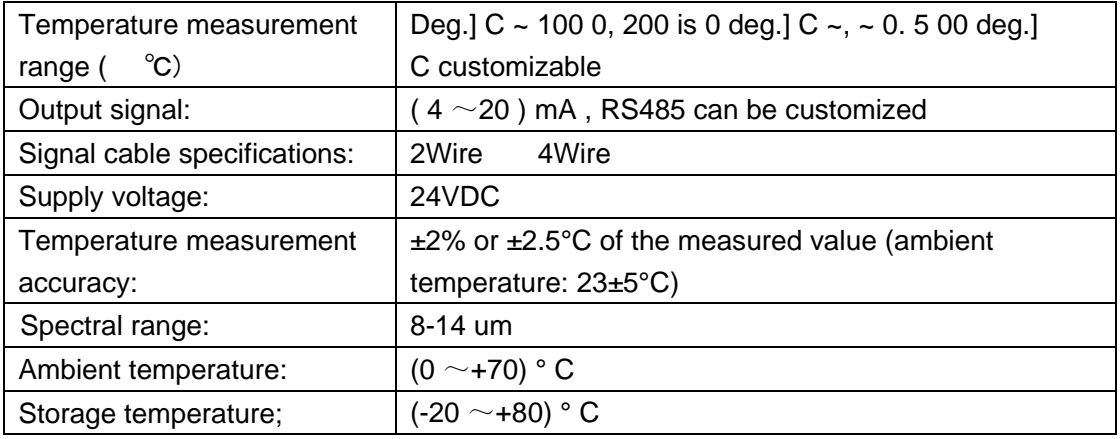

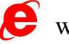

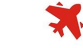

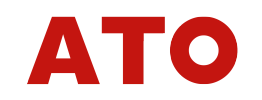

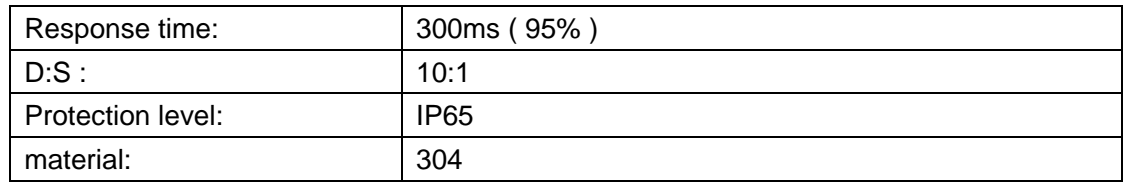

#### ●Electrical interface

Direct outlet: Red: positive power supply (+Vcc) Black: output (lout)

Red: Positive power supply ( +Vcc) Black: GND

Green: RS485A White: RS485B

#### ●Appearance

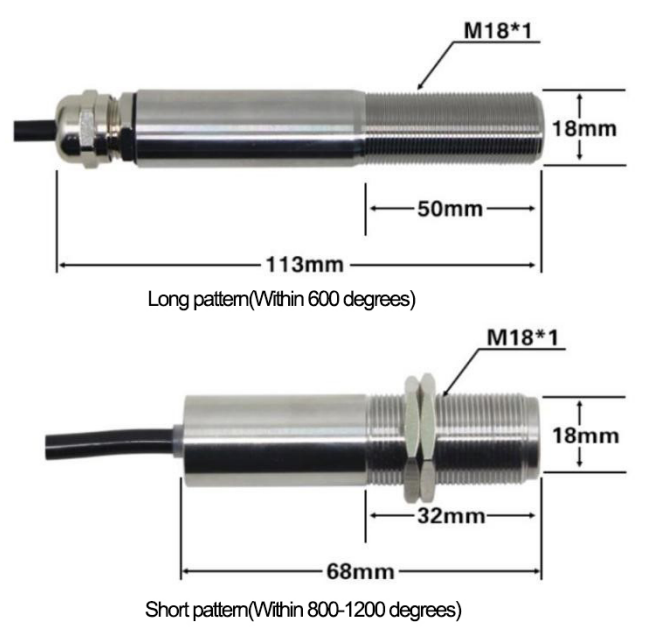

### ●Installation instructions

 FST600-400 infrared thermometer with stainless steel shell with M18\*1 thread, can be used for direct installation or can be installed by using a mounting bracket, the adjustable mounting bracket can make the adjustment of the measuring head more convenient, when adjusting the measured The target and the measuring head need to ensure that the optical path is not blocked.

# MODBUS communication protocol

#### **1. Basic settings of communication protocol**

Transmission method: MODBUS-RTU mode

Communication parameters : default baud

rate 9600bps (optional 4800bps , 9600bps , 14400bps , 19200bps , 28800bps , 38400bps , 57600b ps , can be configured according to user requirements), 1 start bit, 8 data bits, no check, 1 stop Bit

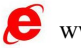

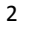

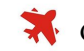

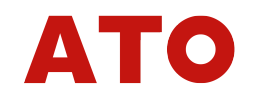

Slave address: The factory default is 123 , which can be configured according to user requirements; the universal slave address is 200 (note: if forming a multi-machine communication network, other slave addresses cannot be set to 200 )

#### **2, keep the register list:**

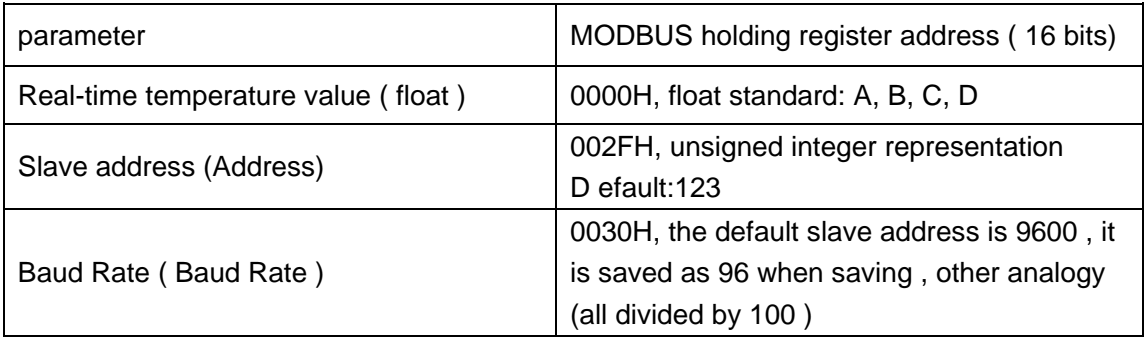

**Note: 1.** Other addresses are not allowed to visit.

**2**. Pressure, float representation IEEE754, single format, 32 bit s e[8] f[23] s e7 e6 e5 e4 e3 e2 e1 e0 f22 f21 f20 f19 f18 f17 f16 f15 f14 f12 f11 f10 f9 f8 f7 f6 f5 f4 f3 f2 f1 f0 Splitting into 4 bytes for Modbus encoding A: [s e7 e6 e5 e4 e3 e2 e1] B: [e0 f22 f21 f20 f19 f18 f17 f16] C: [f15 f14 f12 f11 f10 f9 f8] D: [f7 f6 f5 f4 f3 f2 f1 f0] Most masters do use the A, B, C, D representation.

#### **3. Modbus RTU instruction**

Supported MODBUS function codes: 0x03 , 0x06 03H function code example: read the temperature data of the temperature sensor whose address is 123

★ Host query command :

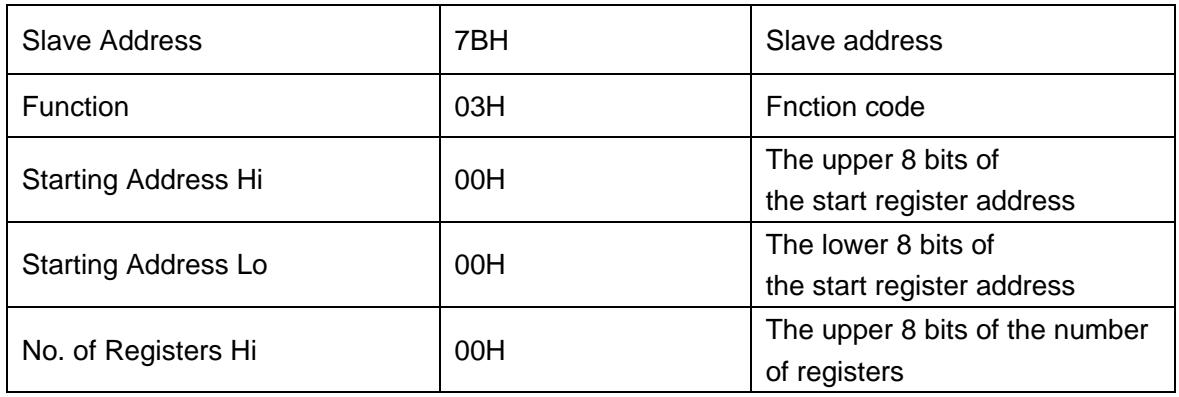

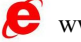

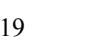

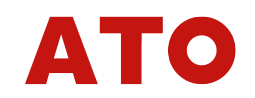

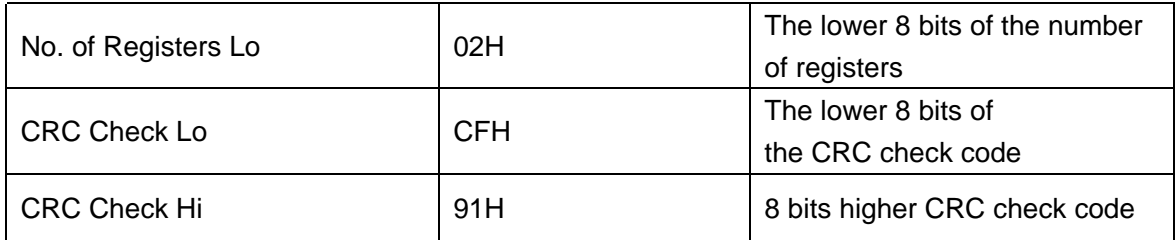

★Slave response:

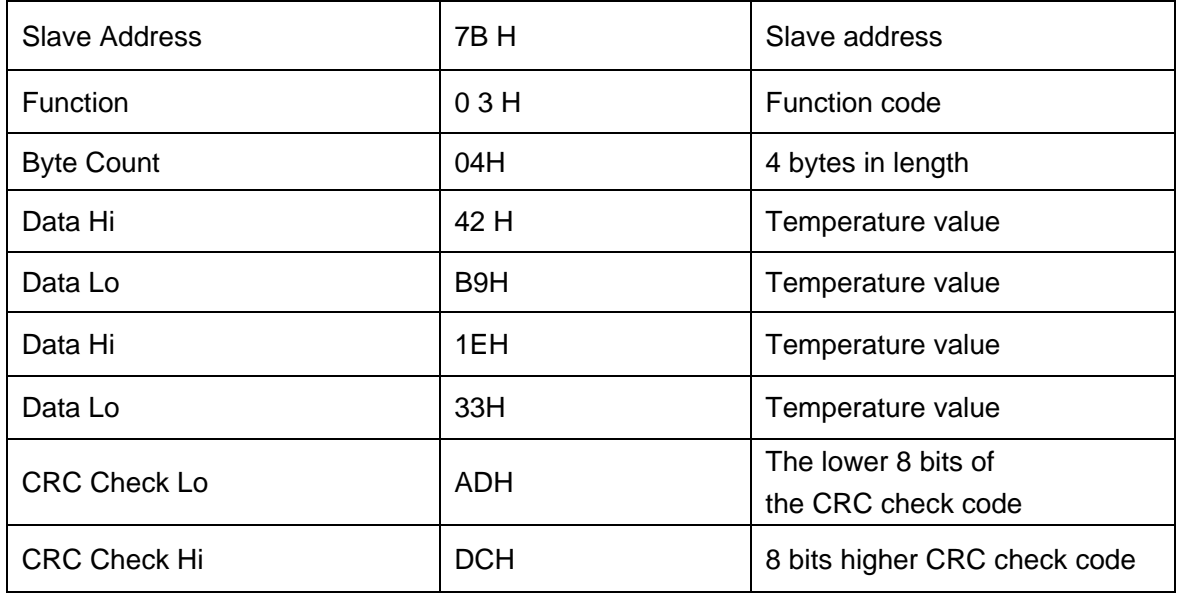

06H function code example: modify the baud rate ( this example is modified to 57600bps)

★ Host query command :

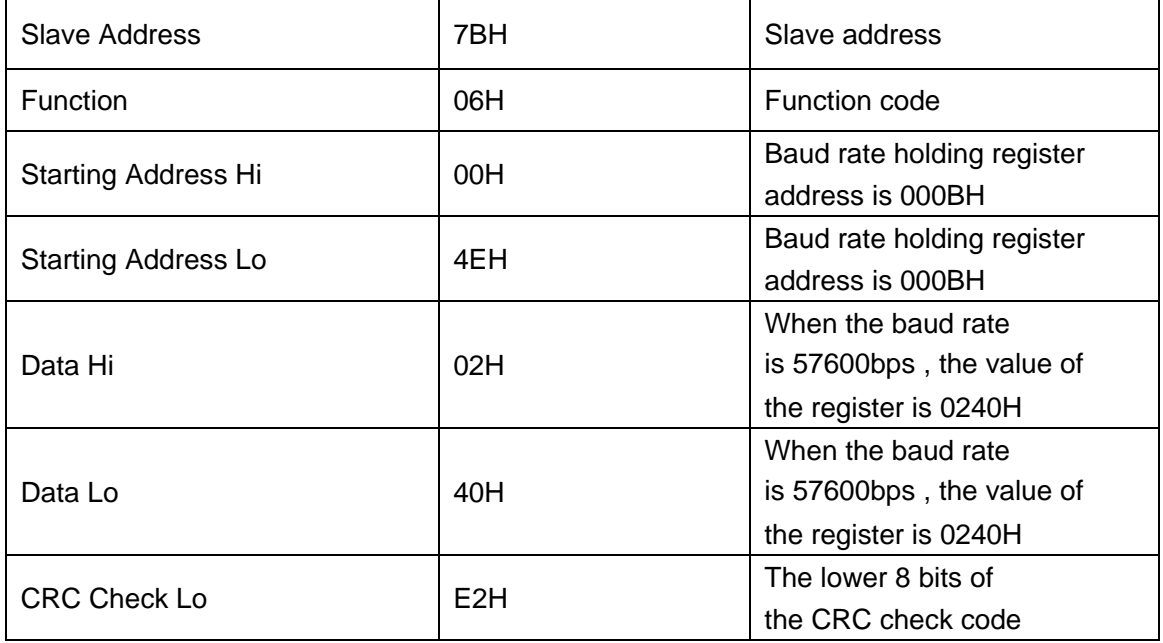

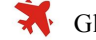

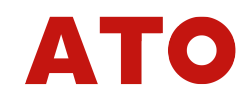

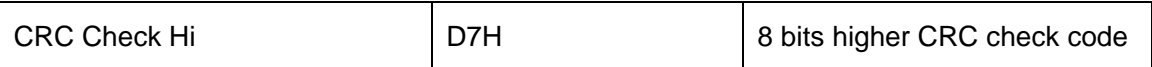

★Slave response:

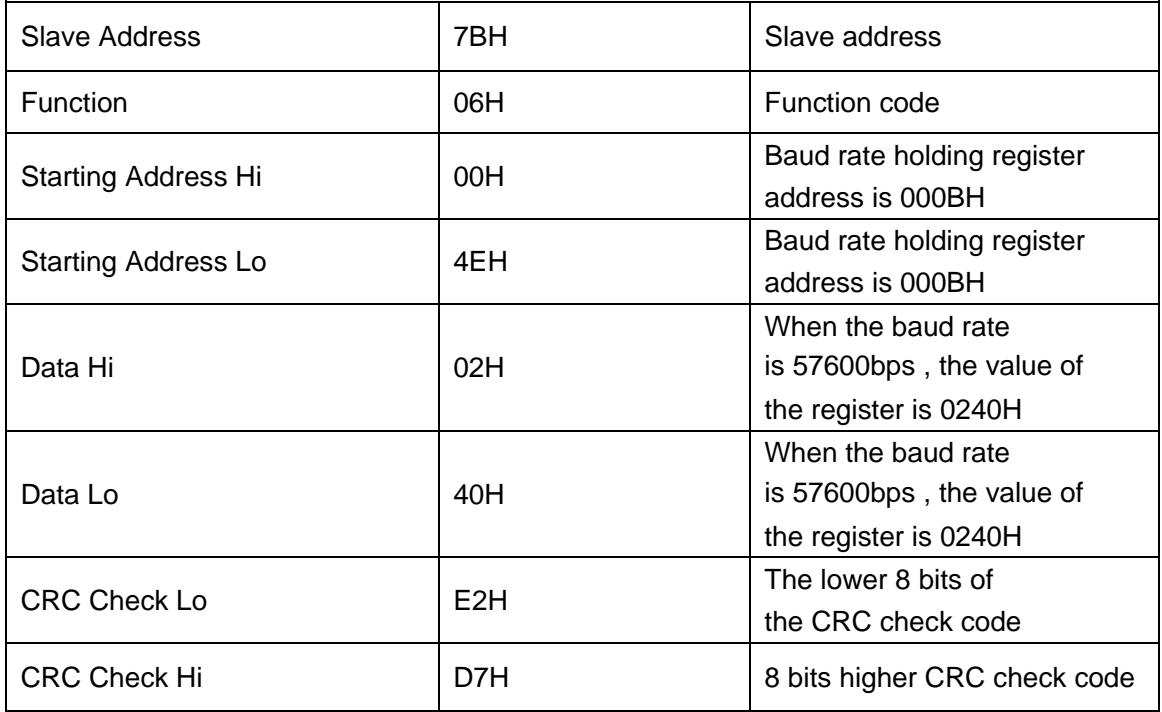

06H function code example: modify the slave address ( this example is modified to71 )

★ Host query command :

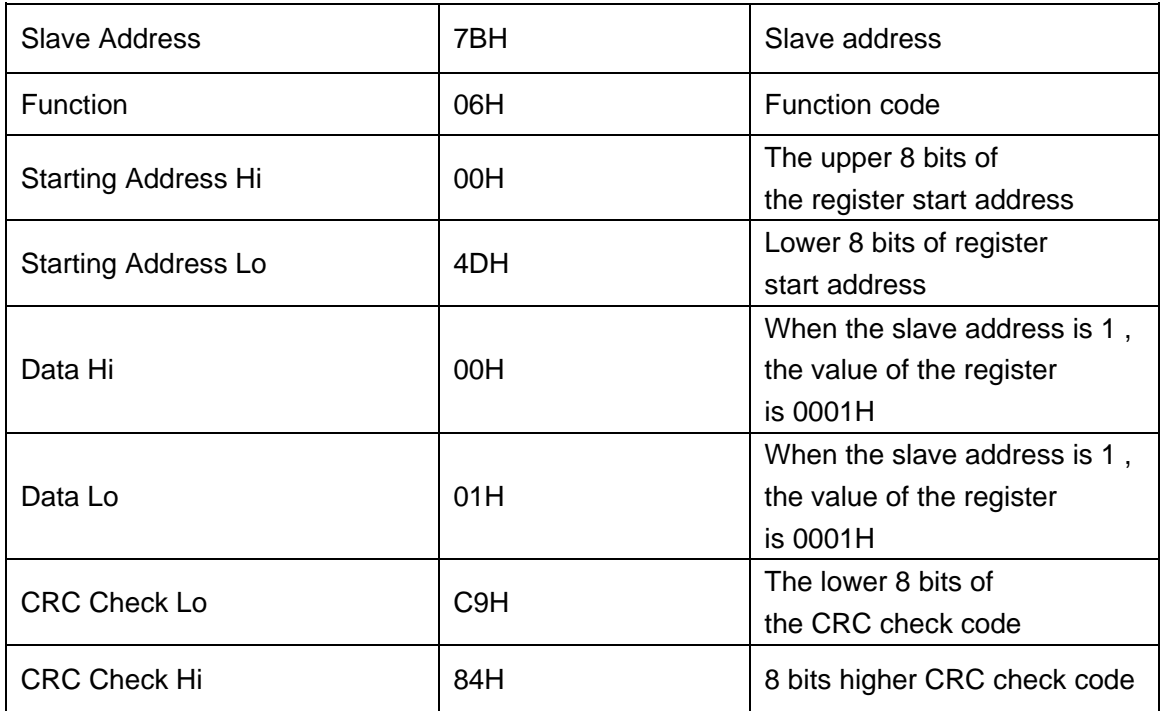

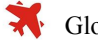

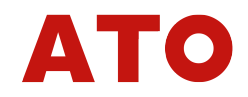

#### ★Slave response:

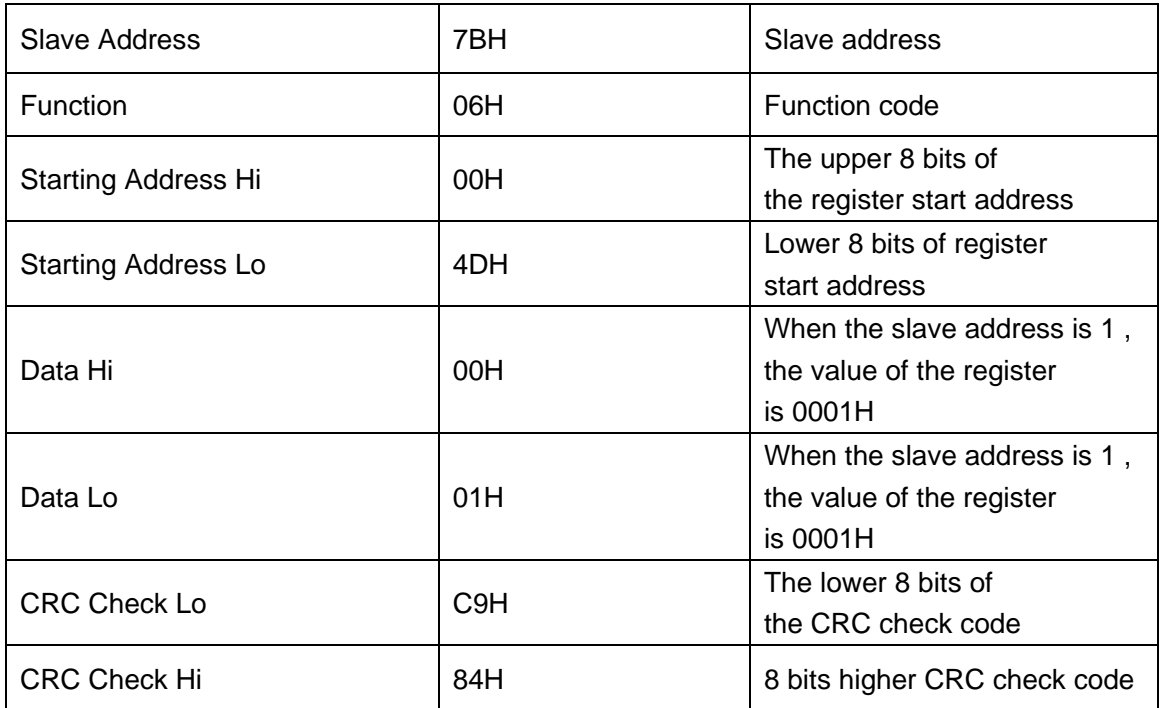

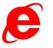

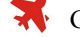